## Выбор химика

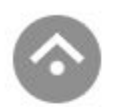

Домашняя работа макс. 33 балл.

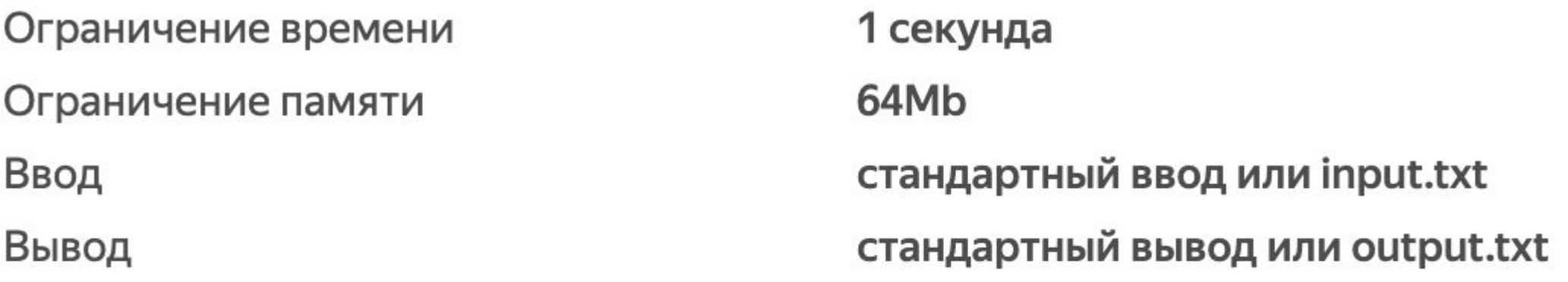

Во введенной строке названий химических элементов, записанных через пробел, нужно выбрать только те, что заканчиваются на ит и не длиннее 8 букв.

## Формат ввода

Строка слов, записанных через пробел.

## Формат вывода

Вывести каждое с новой строки с большой буквы. Постарайтесь решить задачу в одну строку.

Ввод Вывод argon helium silicium aurum xenon krypton aluminium oxygenium Helium Silicium Aurum Ввод Вывод neon calcium lithium hydrogenium radon radium hydrargyrum cuprum Calcium Lithium Radium Cuprum

```
string_ = input().split('')print(string)
for i in range(0, len(string_):
  if len(string[i]) \le 8:
     if string [i][(len(string [i]) - 2):len(string )] == 'um':
       print(string_[i].title())
```